## **Manuales de las Aplicaciones Corporativas**

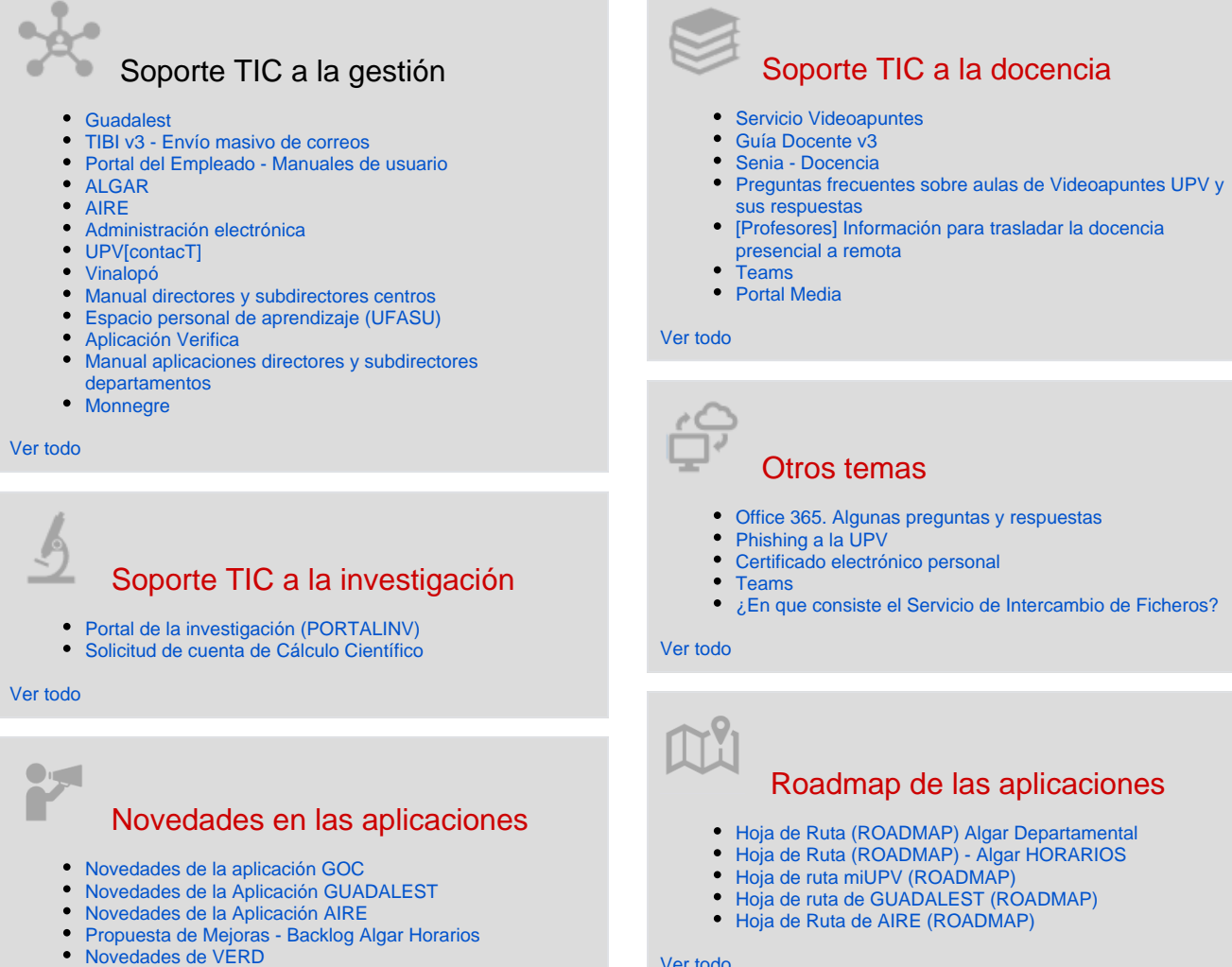

[Ver todo](https://wiki.upv.es/confluence/x/CoGLM)

## Actividad reciente

[Escola d'Estiu: Inscripción en actividades](https://wiki.upv.es/confluence/pages/viewpage.action?pageId=867729605)

hace 5 horas • actualizado por [Maria Ten Rodriguez](https://wiki.upv.es/confluence/display/~materod) • [ver cambio](https://wiki.upv.es/confluence/pages/diffpagesbyversion.action?pageId=867729605&selectedPageVersions=21&selectedPageVersions=20) [Novedades de la aplicación GOC](https://wiki.upv.es/confluence/pages/viewpage.action?pageId=783122736)

may 03, 2024 • actualizado por [María Carmen Ábalos Galcerá](https://wiki.upv.es/confluence/display/~maabgal) • [ver](https://wiki.upv.es/confluence/pages/diffpagesbyversion.action?pageId=783122736&selectedPageVersions=13&selectedPageVersions=12)  [cambio](https://wiki.upv.es/confluence/pages/diffpagesbyversion.action?pageId=783122736&selectedPageVersions=13&selectedPageVersions=12)

[1.7.2. Reasignar TFG/TFM. Reofertar](https://wiki.upv.es/confluence/pages/viewpage.action?pageId=910786805)

may 03, 2024 • actualizado por [Juan Luis Belenguer Sanmartín](https://wiki.upv.es/confluence/display/~juabesa1) • [ver](https://wiki.upv.es/confluence/pages/diffpagesbyversion.action?pageId=910786805&selectedPageVersions=16&selectedPageVersions=15)  [cambio](https://wiki.upv.es/confluence/pages/diffpagesbyversion.action?pageId=910786805&selectedPageVersions=16&selectedPageVersions=15)

[Novedades de la Aplicación GUADALEST](https://wiki.upv.es/confluence/pages/viewpage.action?pageId=784007237)

abr 30, 2024 • actualizado por [Rosa Ana Bellver Lopez](https://wiki.upv.es/confluence/display/~robello1) • [ver cambio](https://wiki.upv.es/confluence/pages/diffpagesbyversion.action?pageId=784007237&selectedPageVersions=19&selectedPageVersions=18) [Novedades de la Aplicación AIRE](https://wiki.upv.es/confluence/pages/viewpage.action?pageId=783122718)

abr 30, 2024 • actualizado por [Rosa Ana Bellver Lopez](https://wiki.upv.es/confluence/display/~robello1) • [ver cambio](https://wiki.upv.es/confluence/pages/diffpagesbyversion.action?pageId=783122718&selectedPageVersions=49&selectedPageVersions=48)

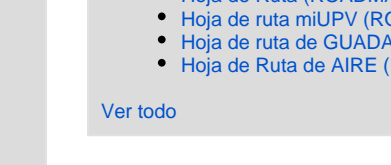

## Contribuidores a este espacio

- [Maria Ten Rodriguez](https://wiki.upv.es/confluence/display/~materod) (hace 5 horas)
- [María Carmen Ábalos Galcerá](https://wiki.upv.es/confluence/display/~maabgal) (Hace 3 días)
- [Juan Luis Belenguer Sanmartín](https://wiki.upv.es/confluence/display/~juabesa1) (Hace 3 días)
- [Rosa Ana Bellver Lopez](https://wiki.upv.es/confluence/display/~robello1) (Hace 5 días)
- [Celestino Morantin Saez](https://wiki.upv.es/confluence/display/~cemosae) (Hace 7 días)
- [...](#)

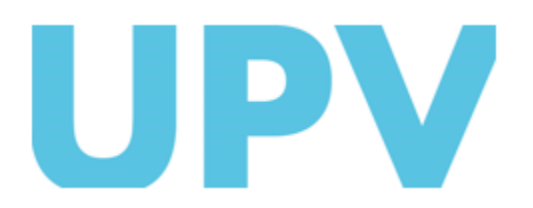

ASIC Universitat Politècnica de València www.upv.es